## **Informatik 2 für Regenerative Energien Klausur vom 3. April 2017**

[Jörn Loviscach](mailto:jl@j3L7h.de)

Versionsstand: 3. April 2017, 00:31

This work is licensed under the Creative Commons Attribution-NonCommercial-ShareAlike 3.0 Germany License. To view a copy of this<br>license, visit<http://creativecommons.org/licenses/by-nc-sa/3.0/de/> or send a letter to Crea

*15 Punkte für die erste Aufgabe; 3 Punkte für alle weiteren Aufgaben. Mindestpunktzahl zum Bestehen: 20 Punkte. Hilfsmittel: maximal vier einseitig oder zwei beidseitig beschriftete DIN-A4-Spickzettel beliebigen Inhalts, möglichst selbst verfasst oder zusammengestellt; kein Skript, keine anderen Texte, kein Taschenrechner, kein Computer (auch nicht wearable), kein Handy und Ähnliches.*

Name Vorname Matrikelnummer E-Mail-Adresse

1. Im C#-Programmlisting im Anhang sind 15 Fehler, darunter keine Tippfehler und höchstens ein Fehler pro Zeile. Erstellen Sie eine Liste mit 15 Zeilen aus den Fehlern und ihren jeweiligen Korrekturen, nach dem folgenden Muster:

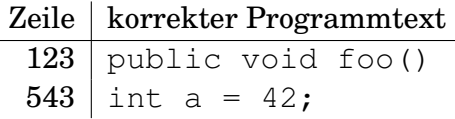

- 2. Die Methode Test.Teste des (korrigierten) Code aus dem Programmlisting im Anhang wird ausgeführt. Was steht am Ende in den Variablen  $x, y$  und z? Beschreiben Sie gegebenenfalls, wie Sie zu Ihrer Antwort kommen.
- 3. In der Klasse SignalAusDatei ist es möglich, dass aus der Datei Abtastwerte größer als 1 oder kleiner als −1 ausgelesen werden. Verhindern Sie das mit einer Exception.
- 4. Die Klassen KonstantesSignal und Sinusschwingung des korrigierten Code aus dem Programmlisting erben von der Klasse Signal die Methode BestimmeEffektivwert. Die Schleife darin wird allerdings viel Zeit benötigen. Beschreiben Sie grob (ca. drei Sätze) eine Möglichkeit, das Programm diesbezüglich zu verbessern.

5. Die Klasse Signal soll eine virtuelle Methode namens ListeVerwendeteDateien erhalten. Diese Methode soll eine Liste der Namen verwendeter Dateien zurückgeben. (Gegebenfalls kommen Dateinamen mehrfach vor.) Eine Instanz von Signal verwendet keine Datei, also gibt man in dieser Klasse eine leere Liste zurück:

```
public virtual List<string> ListeVerwendeteDateien()
{
    return new List<string>();
}
```
Beschreiben Sie grob (ca. drei Sätze), wie diese Methode in der Klasse SignalAusDatei und in der Klasse SummeVonSignalen zu überschreiben ist und welche anderen Änderungen gegebenenfalls in diesen Klassen nötig sind.

- 6. Schreiben Sie für den korrigierten Code aus dem Anhang eine sinnvoll abgeleitete Klasse SignalRückwärts. Diese Klasse soll ein im Konstruktor übergebenes Signal im Zeitverlauf umkehren.
- 7. Ein Dateisystem wird durch folgende drei Klassen modelliert: Datei, Ordner und das abstrakte Dateisystemobjekt. Alle Objekte sollen ihren Namen speichern. Ordner sollen wissen, was sie enthalten. Es soll eine Methode geben, um Ordner zu erzeugen. Zeichnen Sie zu diesen Angaben ein sinnvolles UML-Klassendiagramm.
- 8. Welche Zahlen stehen nach Ausführung dieses C#-Programmfragments in den Variablen u, v und w? Geben Sie möglichst auch Zwischenschritte an, damit Ihr Gedankengang nachvollziehbar ist.

```
List<Queue<int>> a = new List<Queue<int>>();
List<Queue<int>> b = new List<Queue<int>>();
Queue<int> c = new Queue<int>();
Queue<int> d = c;
c.Enqueue(1);
c.Enqueue(2);
a.Add(c);
a.Add(d);
b.Add(c);
d.Enqueue(3);
int u = a[0]. Dequeue();
int v = a[0]. Dequeue();
int w = b[0]. Dequeue();
```
Dieses Listing enthält 15 Fehler!

Dies ist der Anfang eines Programms zur Erzeugung und Verarbeitung von Signalen. Ein Signal ist dabei eine Zeitreihe von Messwerten mit einer bestimmten Abtastfrequenz (eine ganzzahlige Anzahl von Abtastungen pro Sekunde). Signale können rechnerisch erzeugt sein oder aus Dateien stammen. In der Datei test.txt stehen folgende drei Zeilen:

1,0 2,0  $-3,0$ 

Dies ist der Programmcode der Klassen:

```
1 class Test
2 {
3 public static void Teste()
4 {
5 Signal s1 = new KonstantesSignal(1000, 23.0);
         Signal s2 = new VerstärktesSignal(s1, 2.0);
\sigma Signal s3 = new SignalAusDatei(1000, "test.txt");
s Signal s4 = new SummeVonSignalen(s2, s3);
9 int x = s4. Länge();
10 double y = s4. GibAbtastwert (1);
11 string z = s4. Name;
12 }
13 }
14
15 class Signal
16 \quad \{17 int abtast frequenz;
18 public int Abtastfrequenz
19 {
20 get { return abtast frequenz; }
21 }
22
23 protected int länge = int. MaxValue; // korrekt
<sup>24</sup> public int Länge
25 {
26 get { return länge ; }
27 }
28
29 string name = "Nullsignal";
30 public string Name
31 {
32 get { return name; }
33 }
34
35 public double GibAbtastwert (int nummer)
36 {
37 return 0.0;
```

```
38 }
39
40 public Signal (int abtast frequenz)
41 {
42 this abtast frequenz = abtast frequenz;
43 }
44
45 public BestimmeEffektivwert ()
46 {
47 double summe;
48 for (int i = 0; i < Länge; i++)
49 {
_{50} double d = Signal. GibAbtastwert(i);
\sum_{51} summe += d * d;52 }
53 return Math . Sqrt (summe / Länge ) ;
54 }
55 }
56
57 class KonstantesSignal
58 {
59 double konstante ;
60
61 public KonstantesSignal (int abtast frequenz, double konstante)
62 : base (abtast frequenz)
63 {
_{64} this konstante = konstante;
h_{65} name = "Konstante\mu" + konstante;
66 }
67
68 public override double GibAbtastwert (int nummer)
69 {
70 return konstante ;
71 }
72 }
73
74 class Sinusschwingung : Signal
75 {
76 static double frequenz;
77
78 public Sinusschwingung (int abtast frequenz, double frequenz)
79 : base (abtast frequenz)
80 {
81 this . frequenz = frequenz;
\sum_{s_2} name = "Sinusschwingung mit." + frequenz + "_Hz";
83 }
84
85 public override double GibAbtastwert (int nummer)
86 {
\begin{array}{lll} 87 & \text{return } \sin(2.0 * \text{Math.PI} * \text{frequency} * \text{nummer} / \text{Abtastfrequency}); \end{array}88 }
```

```
89 }
90
91 class VerstärktesSignal : Signal
92 {
93 Signal originalsignal;
94 double verstärkungsfaktor;
95
96 public VerstärktesSignal (Signal s, double faktor)
97 : base (s. Abtastfrequenz)
98 {
99 länge = s . Länge ;
100 original signal = s. Name;
101 verstärkungsfaktor = faktor;
102 name = s. Name + ", verstärkt um Faktor " + verstärkungs faktor;
103 }
104
105 public override double GibAbtastwert (int nummer)
106 \{107 return verstärkungsfaktor * GibAbtastwert (nummer);
108 }
109 }
110
111 abstract class SignalMitDatenspeicher : Signal
112 \frac{112}{2}113 protected double [] abtastwerte;
114
115 public SignalMitDatenspeicher (int abtastfrequenz)
116 : base (abtast frequenz)
117 {
118 }
119
_{120} public override double GibAbtastwert (int nummer)
121 {
122 return abtastwerte (nummer);
123 }
124 }
125
126 class Rauschen : SignalMitDatenspeicher
127 \frac{127}{127}_{128} static Random zufallsgenerator = new Random();
199
130 public Rauschen (int abtast frequenz, int länge)
131 : base (abtast frequenz)
132 {
133 this . länge = länge;
_{134} abtastwerte = new double [Länge];
135 for (int i = 0; i < Länge; i++)
136 {
137 abtastwerte [i] = zufallsgenerator. NextDouble (); // korrekt
138 }
139 name = "Rauschen";
```

```
140 }
141 }
142
143 abstract class SignalAusDatei : SignalMitDatenspeicher
144 \begin{array}{c} 1 \end{array}145 public SignalAusDatei (int abtast frequenz, string dateiname)
146 : base (abtast frequenz)
147 {
148 string [] zeilen = File. ReadAllLines (dateiname);
149 länge = zeilen. Length;
_{150} abtastwerte = new double [Länge];
_{151} for (int i = 0; i < Länge; i++)
152 {
153 abtastwerte [i] = double. Parse (zeilen [i]);
154 }
_{155} name = "Signal aus Datei " + dateiname;
156 }
157 }
158
159 class SummeVonSignalen : Signal
160 {
161 Signal s1;
162 Signal s2;
163
164 public SummeVonSignalen (Signal s1, Signal s2)
165 : base(s1)
166 {
167 this s1 = s1;
168 this s2 = s2;
169 länge = Math. Min(s1. Länge, s2. Länge);
170 name = "Summe_von " + s1. Name + " und " + s2. Name;
171 }
172
173 public double GibAbtastwert (int nummer)
174 {
175 return s1. GibAbtastwert (nummer) + s2. GibAbtastwert (nummer);
176   }
177 }
```